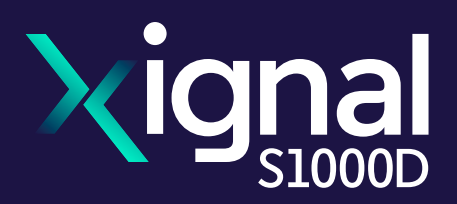

## **S1000D for Microsoft Word - Author Add-in.**

**The only Microsoft Word Add-in that enables you to create S1000D XML output from Word.**

**Simply write your Procedural, Descriptive or Illustrated Parts content in Word, and output to S1000D XML in a single click ready for import into your CSDB.**

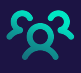

श्वि

**Extend your S1000D creation with the Word Add-in that makes creating S1000D content possible for anyone across your organisation**

**Simplify S1000D authoring with the familiarity of Word and option to copy and paste from existing Word documents**

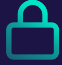

**Ensure compliance with full control over project specific attributes**

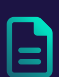

**Reduce costs by creating S1000D XML in your existing Word desktop tool without the need for user training or IT support**

## **Create S1000D in the World's most common authoring environment.**

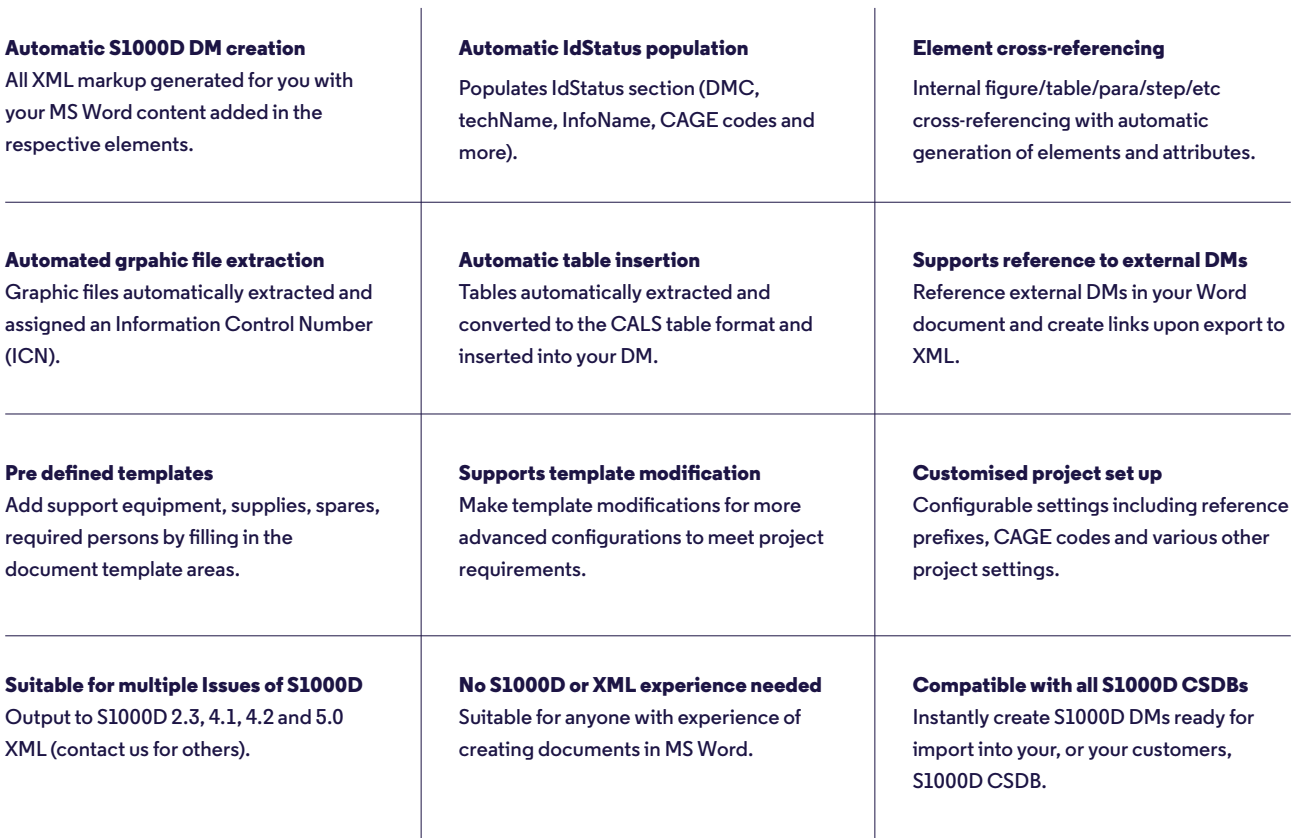

 $\overline{1}$ 

**Please note, the S1000D for Word Add-in is only compatible with the desktop version of Microsoft Word from 2007 onwards.**

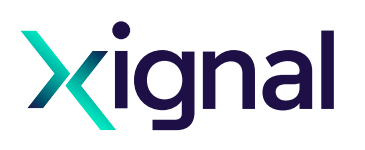

## **Supporting organisations across the S1000D data supply chain with more intuitive, flexible and powerful authoring and collaboration solutions.**

**Xignal is developed by GPSL, experts in complex information management and publishing, with particular strengths in XML and S1000D. We are based in the UK, USA and Australia and our customers include leading aerospace and defence organisations worldwide.**

**Contact us today for a Demo: info@xignal-s1000d.com www.xignal-s1000d.com**

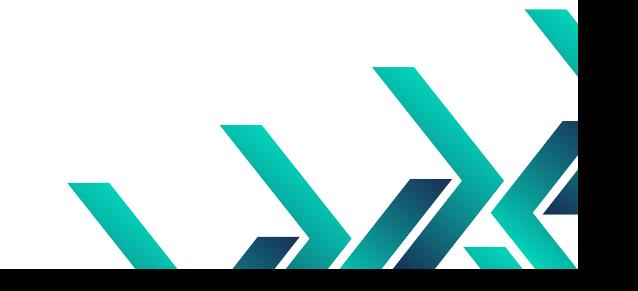